#### Identificação de Sistemas Dinâmicos

#### Filtro de Kalman

Adaptado de: Aguirre, Cap. 9 - Introdução à Indentificação de Sistemas, Ed. UFMG, 3ª edição

## Introdução

• Modelo Linear Discreto

$$
\begin{cases}\n\mathbf{x}_{k+1} = \Phi_k \mathbf{x}_k + \Gamma_k \mathbf{u}_k + \Upsilon_k \mathbf{w}_k \\
\mathbf{y}_{k+1} = H_{k+1} \mathbf{x}_{k+1} + \mathbf{v}_{k+1},\n\end{cases}
$$

 $\label{eq:ex1} \textrm{E}[\mathbf{w}_k \mathbf{w}_k^{\textrm{T}}] \; = \; Q_k, \; \textrm{E}[\mathbf{v}_k \mathbf{v}_k^{\textrm{T}}] \; = \; R_k$ 

 $E[\mathbf{v}_i \mathbf{w}_j^{\mathrm{T}}] = 0, \forall i, j.$ 

*m* $k \subset \mathcal{U}$  $sequ\^encia$  *de entrada*  $\mathbf{u}_k \in \mathfrak{R}^r$  *e medições*  $\mathbf{y}_k \in \mathfrak{R}$  $Cond$ ições Iniciais  $\hat{x}_0,~P_0$ ˆ,

#### Função de Probabilidade

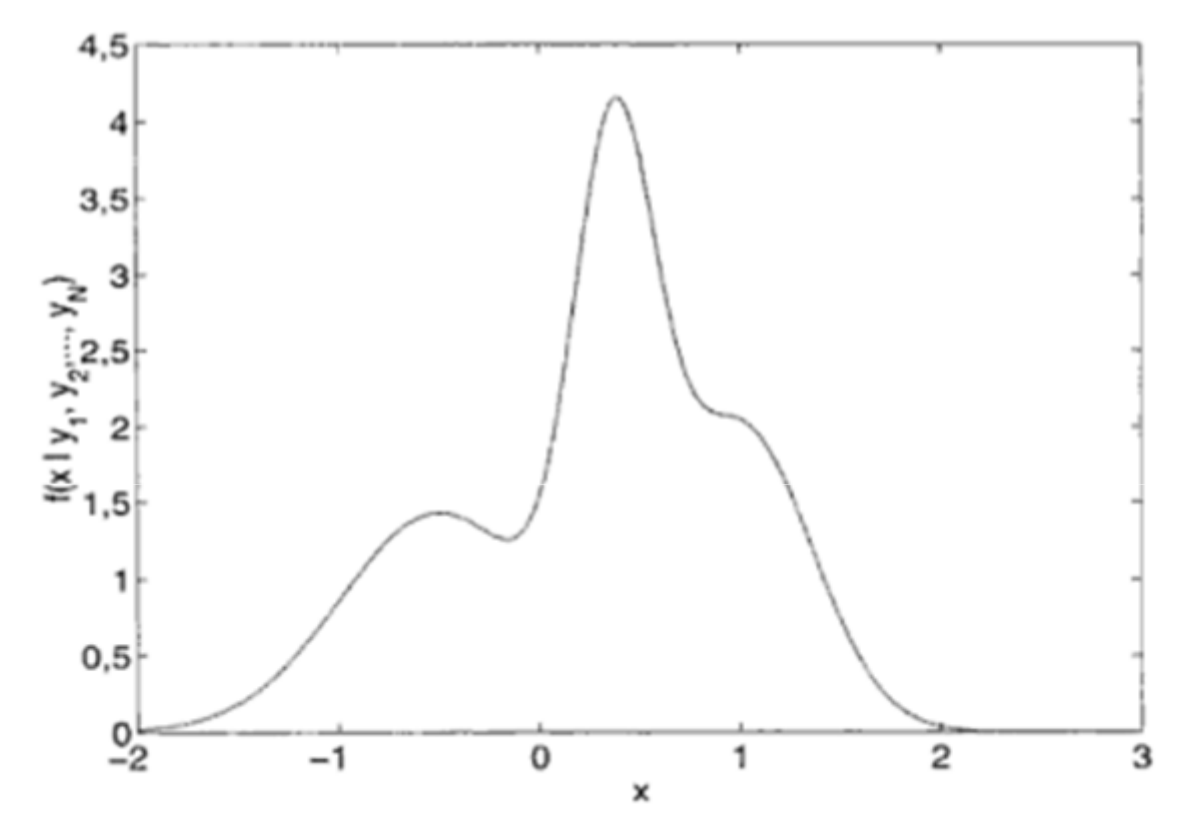

FIGURA 9.1: Função de probabilidade geral

Função de densidade de probabilidade condicional de x dadas as medições  $y_i$ ,  $i = 1, ..., N$ . No presente caso hipotético, nota-se que valores em torno de  $x = 0.4$  são os mais prováveis. O fato de  $f(x|y_1,..., y_N)$  ser bastante dispersa em torno de  $x = 0.4$  indica pouca confiança nas medições.

## Função de densidade de Probabilidade Gaussiana

$$
f_{\mathbf{z}}(\mathbf{x}) = \frac{1}{(2\pi)^{n/2} |P|^{1/2}} \exp\left\{-\frac{1}{2}(\mathbf{x} - \bar{\mathbf{z}})^{\mathrm{T}} P^{-1}(\mathbf{x} - \bar{\mathbf{z}})\right\} \qquad f_{z}(x) = \frac{1}{\sigma\sqrt{2\pi}} \exp\left\{-\frac{1}{2\sqrt{\sigma}}(x - \bar{z})^{2}\right\}
$$

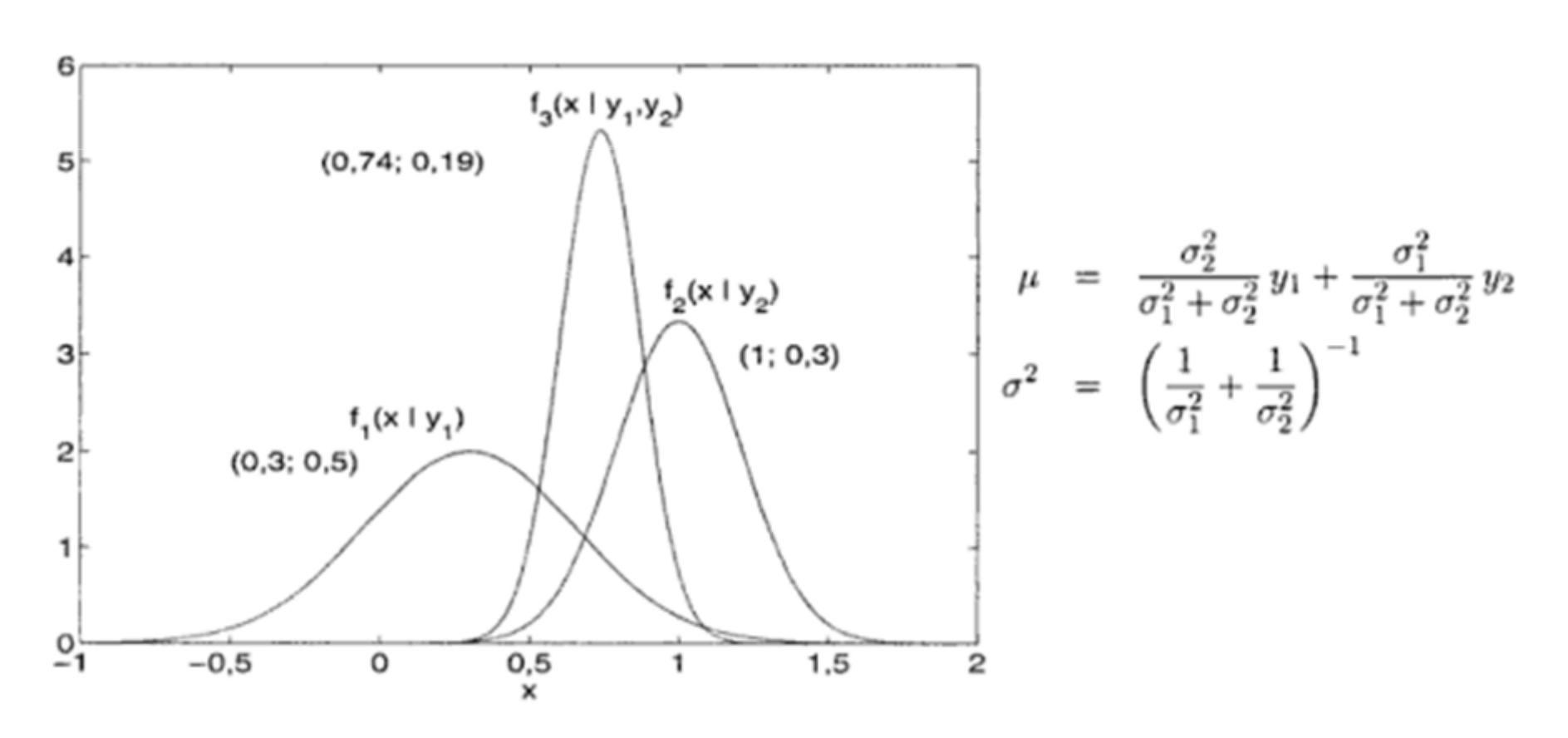

#### Combinação de 2 sensores

$$
\mu = \frac{\sigma_2^2}{\sigma_1^2 + \sigma_2^2} y_1 + \frac{\sigma_1^2}{\sigma_1^2 + \sigma_2^2} y_2
$$

$$
\sigma^2 = \left(\frac{1}{\sigma_1^2} + \frac{1}{\sigma_2^2}\right)^{-1}
$$

$$
\hat{x}_2 = \frac{\sigma_2^2 y_1 + \sigma_1^2 y_2 + \sigma_1^2 y_1 - \sigma_1^2 y_1}{\sigma_1^2 + \sigma_2^2}
$$
  
= 
$$
\frac{(\sigma_1^2 + \sigma_2^2) y_1 + \sigma_1^2 (y_2 - y_1)}{\sigma_1^2 + \sigma_2^2}
$$
  
= 
$$
y_1 + K (y_2 - y_1),
$$

$$
K = \frac{\sigma_1^2}{\sigma_1^2 + \sigma_2^2} \qquad e \qquad \sigma_2^2 \quad = \quad \sigma_1^2 - K \sigma_1^2
$$

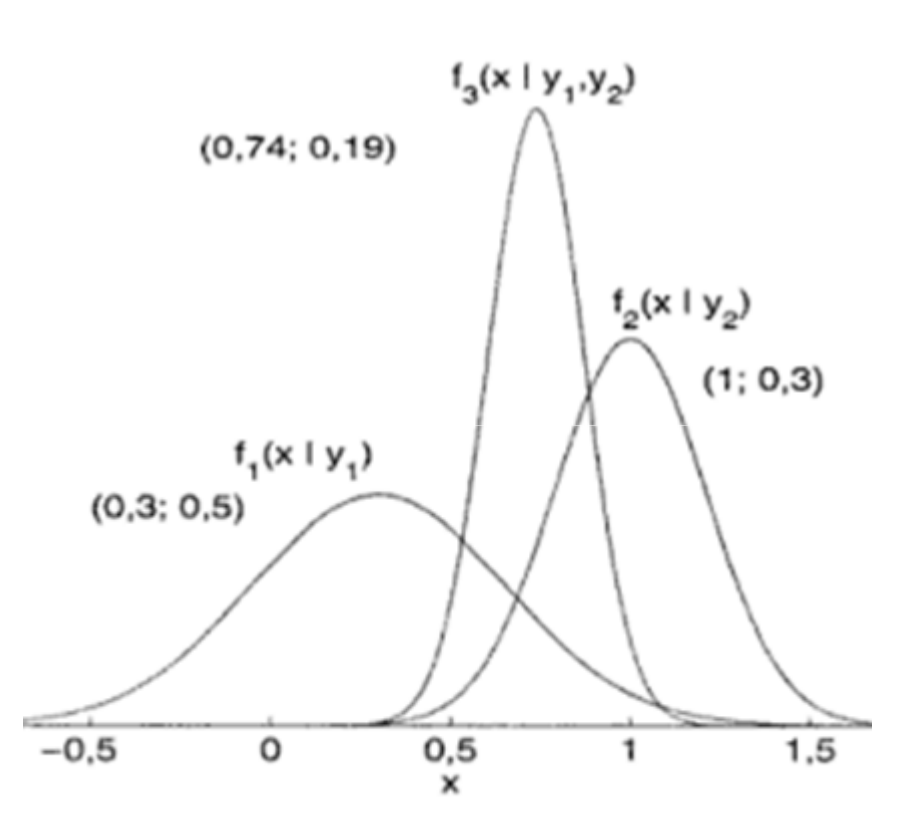

#### Medidas de um mesmo instrumento

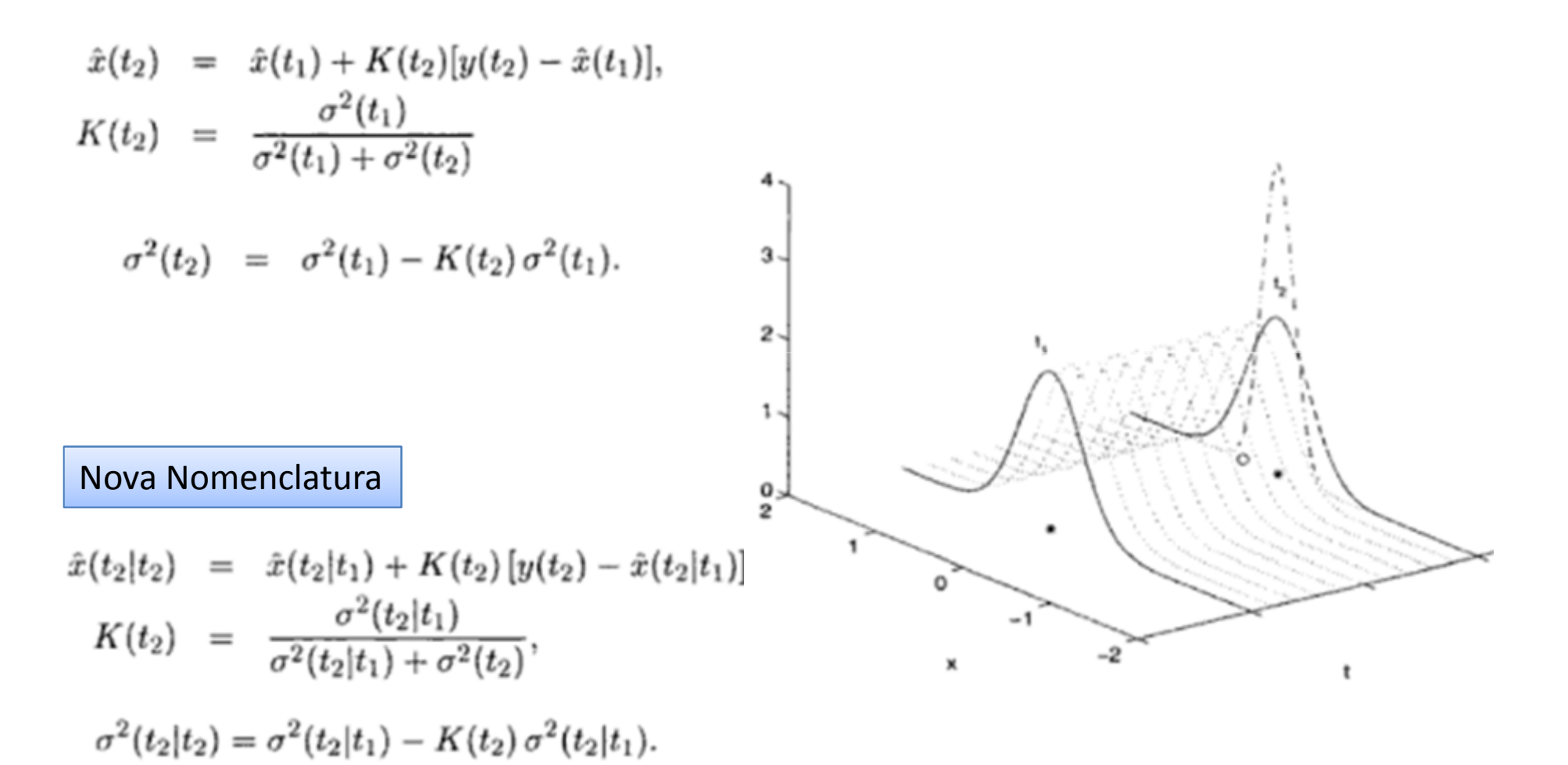

#### O Caso Dinâmico

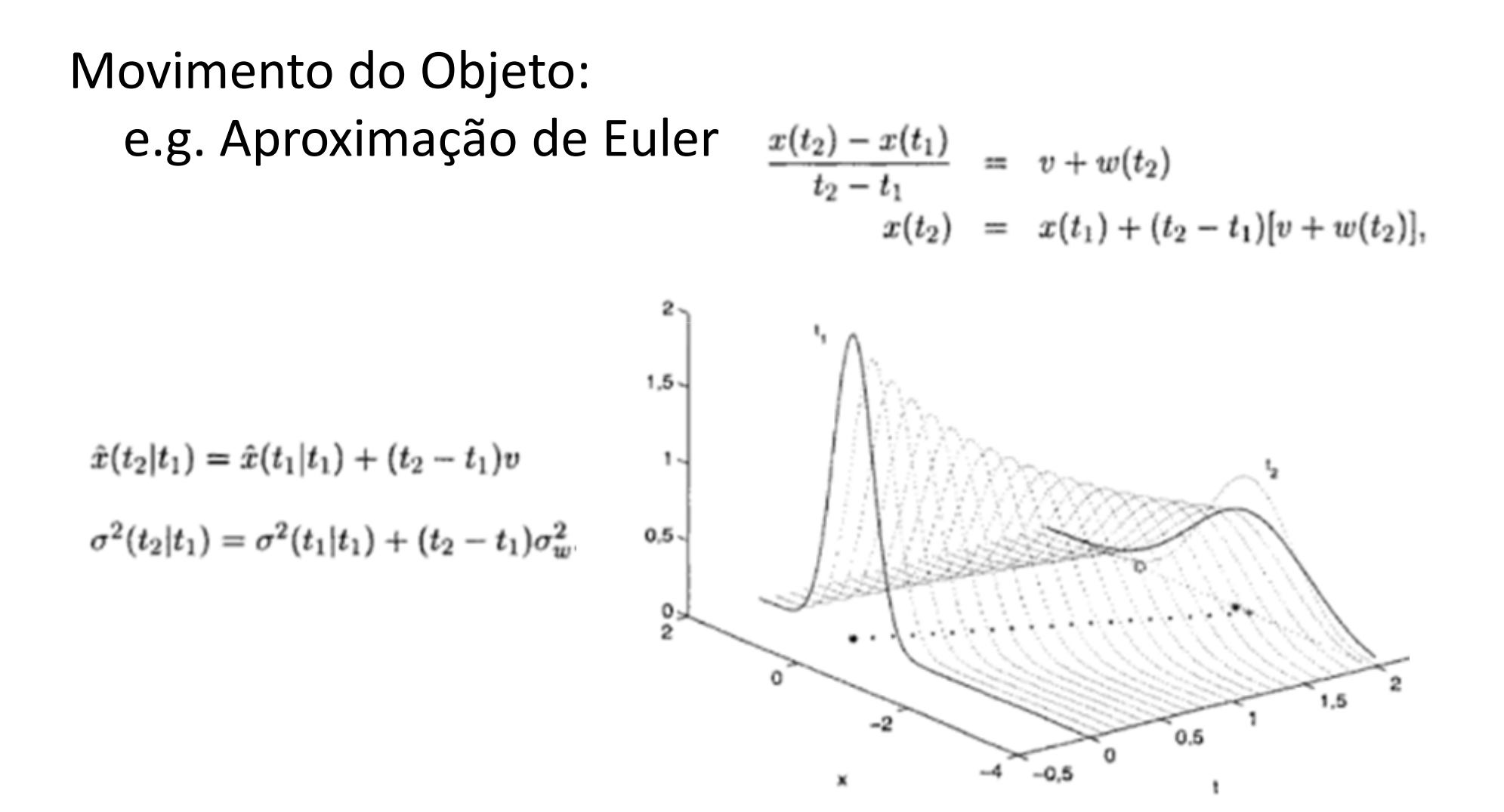

# O Filtro de Kalman Discreto

Lei de Movimento – propagação do vetor de estados estimado:

 $\hat{\mathbf{x}}(t_2|t_1) = \Phi(t_1)\hat{\mathbf{x}}(t_1|t_1) + \Gamma(t_1)\mathbf{u}(t_1).$ 

Nova Nomenclatura

$$
\hat{\mathbf{x}}_{k+1}^{-} = \Phi_k \hat{\mathbf{x}}_k^{+} + \Gamma_k \mathbf{u}_k
$$
\n
$$
\hat{\mathbf{x}}_{k+1}^{+} = \hat{\mathbf{x}}_{k+1}^{-} + K_{k+1} [\mathbf{y}_{k+1} - H_{k+1} \hat{\mathbf{x}}_{k+1}^{-}].
$$
\nCorreção

#### Matriz de Covariância

• Erro de estimação na propagação

$$
\tilde{\mathbf{x}}_{k+1}^{-} = [\Phi_k \hat{\mathbf{x}}_k^{+} + \Gamma_k \mathbf{u}_k] - [\Phi_k \mathbf{x}_k + \Gamma_k \mathbf{u}_k + \Upsilon_k \mathbf{w}_k]
$$
\n
$$
= \Phi_k (\hat{\mathbf{x}}_k^{+} - \mathbf{x}_k) - \Upsilon_k \mathbf{w}_k
$$
\n
$$
= \Phi_k \tilde{\mathbf{x}}_k^{+} - \Upsilon_k \mathbf{w}_k.
$$

Matriz de covariância de

...

$$
P_{k+1}^{-} = \mathbb{E}[(\hat{\mathbf{x}}_{k+1}^{-} - \mathbb{E}[\hat{\mathbf{x}}_{k+1}^{-}]) (\hat{\mathbf{x}}_{k+1}^{-} - \mathbb{E}[\hat{\mathbf{x}}_{k+1}^{-}])^{\mathrm{T}}]
$$
  
\n
$$
= \mathbb{E}[(\hat{\mathbf{x}}_{k+1}^{-} - \mathbf{x}_{k+1}) (\hat{\mathbf{x}}_{k+1}^{-} - \mathbf{x}_{k+1})^{\mathrm{T}}]
$$
  
\n
$$
= \mathbb{E}[\tilde{\mathbf{x}}_{k+1}^{-} (\tilde{\mathbf{x}}_{k+1}^{-})^{\mathrm{T}}],
$$

## Equações de Filtro de Kalman Discreto

$$
\begin{cases}\n\hat{\mathbf{x}}_{k+1}^{-} = \Phi_k \hat{\mathbf{x}}_k^{+} + \Gamma_k \mathbf{u}_k; \\
P_{k+1}^{-} = \Phi_k P_k^{+} \Phi_k^{+} + \Upsilon_k Q_k \Upsilon_k^{+}; \\
K_{k+1} = P_{k+1}^{-} H_{k+1}^{T} [H_{k+1} P_{k+1}^{-} H_{k+1}^{T} + R_{k+1}]^{-1}; \\
\hat{\mathbf{x}}_{k+1}^{+} = \hat{\mathbf{x}}_{k+1}^{-} + K_{k+1} [\mathbf{y}_{k+1} - H_{k+1} \hat{\mathbf{x}}_{k+1}^{-}]; \\
P_{k+1}^{+} = P_{k+1}^{-} - K_{k+1} H_{k+1} P_{k+1}^{-};\n\end{cases}
$$

$$
\begin{cases}\n\hat{\mathbf{x}}_{k+1} = \Phi_k \hat{\mathbf{x}}_k + \Gamma_k \mathbf{u}_k + \Phi_k K_k \left[ \mathbf{y}_k - H_k \hat{\mathbf{x}}_k \right]; \\
K_k = P_k H_k^{\mathrm{T}} [H_k P_k H_k^{\mathrm{T}} + R_k]^{-1}; \\
P_{k+1} = \Phi_k P_k \Phi_k^{\mathrm{T}} - \Phi_k K_k H_k P_k \Phi_k^{\mathrm{T}} + \Upsilon_k Q_k \Upsilon_k^{\mathrm{T}},\n\end{cases}
$$

## Estimação conjunto de estados e parâmetros

Matriz aumentada:

$$
\begin{bmatrix} \hat{\mathbf{x}}_{k+1}^+ \\ \hat{\boldsymbol{\theta}}_{k+1}^* \end{bmatrix} = \begin{bmatrix} \Phi_k & \mathbf{0} \\ \mathbf{0} & \mathbf{I} \end{bmatrix} \begin{bmatrix} \hat{\mathbf{x}}_k^+ \\ \hat{\boldsymbol{\theta}}_k \end{bmatrix} + \begin{bmatrix} \Gamma_k & \mathbf{0} \\ \mathbf{0} & \mathbf{0} \end{bmatrix} \begin{bmatrix} \hat{\mathbf{u}}_k \\ \mathbf{0} \end{bmatrix}
$$

$$
\hat{\mathbf{x}}_{k+1}^{*-} = \Phi_k^* \hat{\mathbf{x}}_k^{*-} + \Gamma_k^* \hat{\mathbf{u}}_k^*,
$$

# O Filtro de Kalman Estendido

Modelo não-linear

$$
\begin{cases} \mathbf{x}_{k+1} = f(\mathbf{x}_k, \mathbf{u}_k, \mathbf{w}_k), \\ \mathbf{y}_{k+1} = h(\mathbf{x}_{k+1}) + \mathbf{v}_{k+1}, \end{cases}
$$

Jacobianas: $Df(\mathbf{x}) = \begin{bmatrix} \frac{\partial f_1}{\partial x_1} & \frac{\partial f_1}{\partial x_2} & \cdots & \frac{\partial f_1}{\partial x_n} \\ \vdots & \vdots & \cdots & \vdots \\ \frac{\partial f_n}{\partial x_1} & \frac{\partial f_n}{\partial x_2} & \cdots & \frac{\partial f_n}{\partial x_n} \end{bmatrix}$  <br>  $\begin{bmatrix} \\ 5 \\ \vdots \\ 5 \\ \vdots \end{bmatrix}$  $\mathrm{D}f(\mathbf{w}) = \left[ \begin{array}{cccc} \frac{\partial f_1}{\partial w_1} & \frac{\partial f_1}{\partial w_2} & \cdots & \frac{\partial f_1}{\partial w_n} \\ \vdots & \vdots & \cdots & \vdots \\ \frac{\partial f_n}{\partial w_1} & \frac{\partial f_n}{\partial w_2} & \cdots & \frac{\partial f_n}{\partial w_n} \end{array} \right]$ 

$$
\hat{\mathbf{x}}_{k+1}^{-} = f(\hat{\mathbf{x}}_k^{+}, \mathbf{u}_k);
$$
\n
$$
P_{k+1}^{-} = Df(\mathbf{x}_k)P_k^{+}Df(\hat{\mathbf{x}}_k^{+})^{\mathrm{T}} + Df(\mathbf{w}_k)Q_kDf(\mathbf{w}_k)^{\mathrm{T}};
$$
\n
$$
K_{k+1} = P_{k+1}^{-}Dh(\mathbf{x}_{k+1})^{\mathrm{T}}[Dh(\mathbf{x}_{k+1})Dh(\mathbf{x}_{k+1})^{\mathrm{T}} +
$$
\n
$$
+ Dh(\mathbf{x}_{k+1})R_{k+1}Dh(\mathbf{x}_{k+1})^{\mathrm{T}}]^{-1};
$$
\n
$$
\hat{\mathbf{x}}_{k+1}^{+} = \hat{\mathbf{x}}_{k+1}^{-} + K_{k+1}[\mathbf{y}_{k+1} - h(\hat{\mathbf{x}}_{k+1}^{-})];
$$
\n
$$
P_{k+1}^{+} = P_{k+1}^{-} - K_{k+1}Dh(\mathbf{x}_{k+1})P_{k+1}^{-}
$$

$$
Df(\mathbf{x}_k) = Df(\mathbf{x}_k)|_{\mathbf{x}_k = (\hat{\mathbf{x}}_k^+, \mathbf{u}_k, 0)}
$$
  

$$
Df(\mathbf{w}_k) = Df(\mathbf{w}_k)|_{\mathbf{x}_k = (\hat{\mathbf{x}}_k^+, \mathbf{u}_k, 0)}
$$
  

$$
Dh(\mathbf{x}_{k+1}) = Dh(\mathbf{x}_{k+1})|_{\mathbf{x}_{k+1} = \hat{\mathbf{x}}_{k+1}^-}
$$

## Estimação Caixa Cinza

- Conhecimento à priori (da estrutura, via leis físicas, princípios fundamentais)
- Informação auxiliar

## Estimador MQR

#### Ex.1 – Processo Térmico

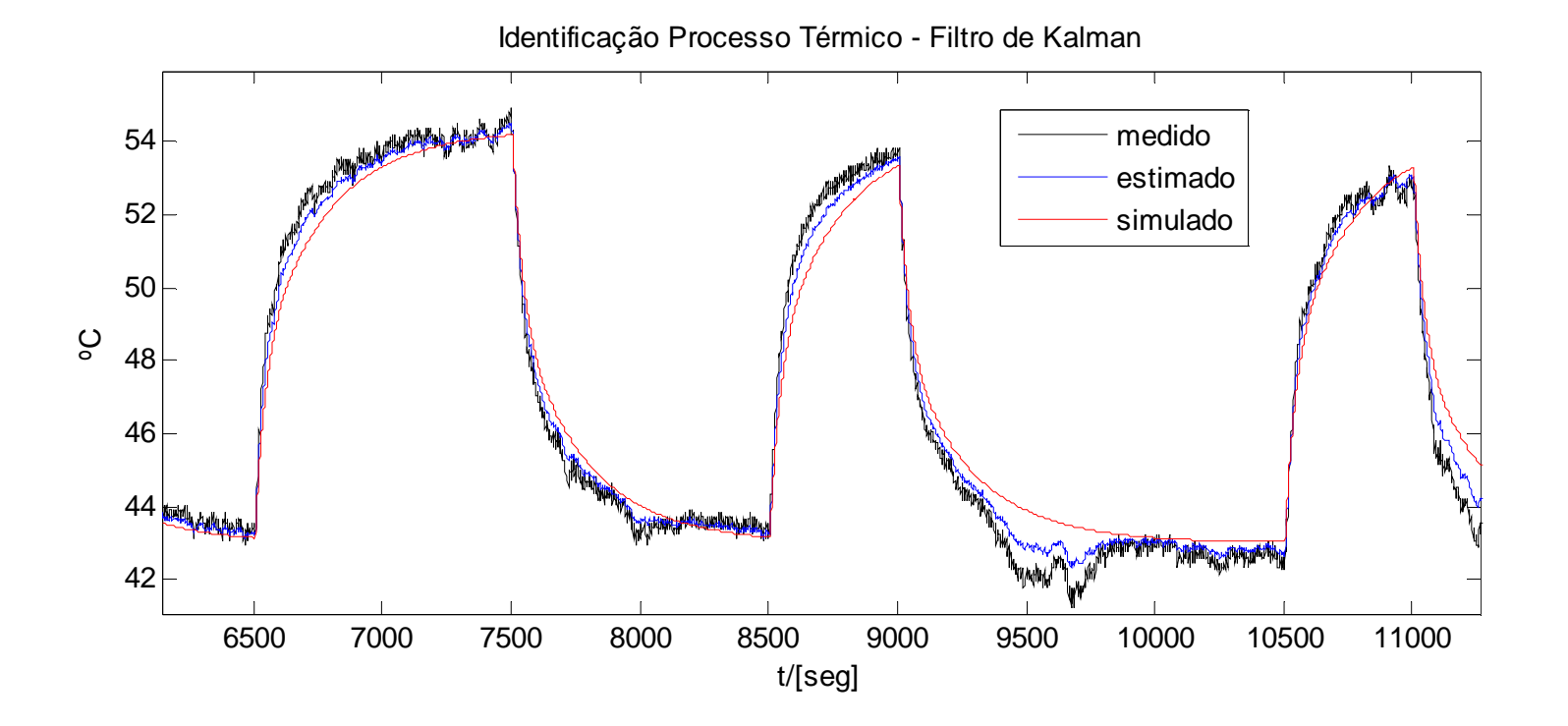

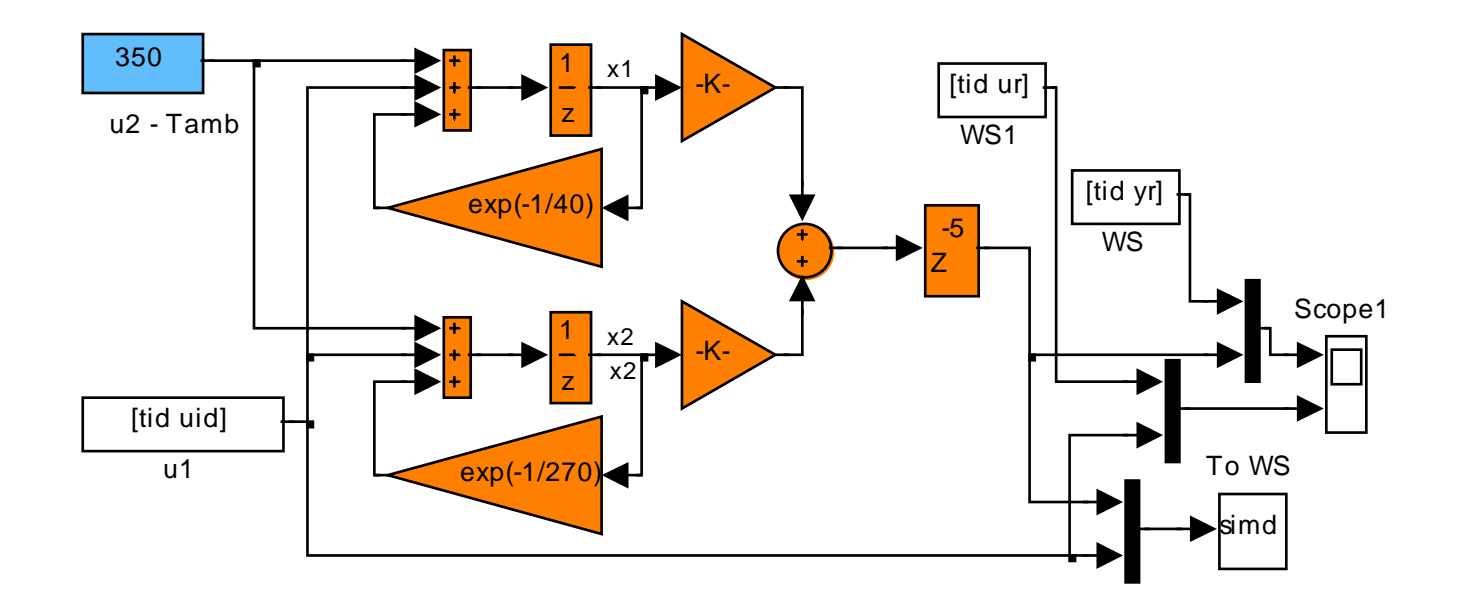

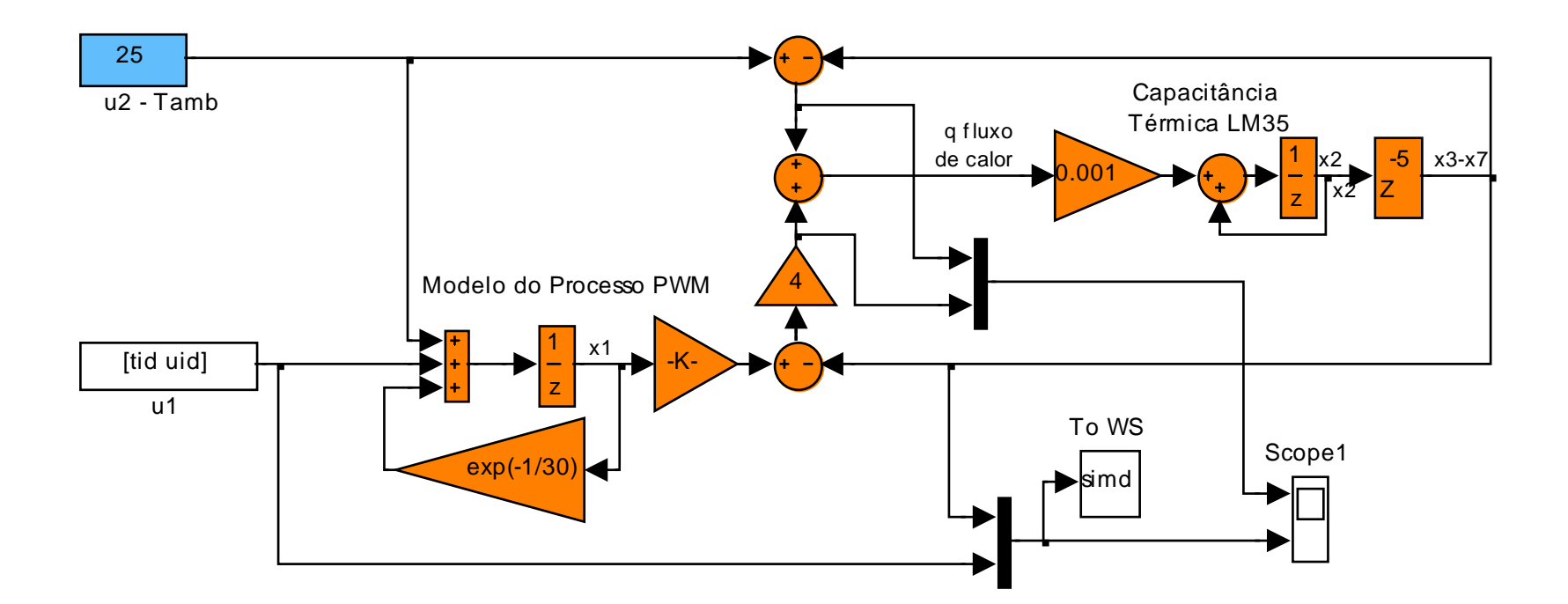

```
%Modelo discreto do processo térmico no espaço de estadosx(k+1)=phi*x(k)+gamma*u(k)\gamma(k) = C^*x(k)
phi=[exp(-1/30) 0 0 0 0 0 0
(1-exp(-1/30))*4*0.001 1 0 0 0 0 -5*0.0010 1 0 0 0 0 0
0 0 1 0 0 0 00 0 1 0 0 0 1 0 0 0 1 0 0 0 1 0 0 0 1 0 0 0 1 0 0 0 1 0 0 0 1 0 0 0 1 0 0 0 1 0 0 0 1 0 1 0 1 0 1 0 1 0 1 0 1 0 1 0 1 0 1 0 1 0 1 0 1 0 1 0 1 0 1 0 1 0 1 0 1 0 1 0 1 0 1 0 1 0 1 0 1 0 1 0 1 0 1 0 1 0 1 0 1 0 1 0 1 0 1 0 1 0
        0 0 0 0 1 0 0 0 1 0 0 0 1 0 0 0 1 0 0 0 1 0 0 0 1 0 0 0 1 0 0 0 1 0 0 0 1 0 0 0 1 0 0 0

0 0 0 0 0 1 0]gama=[1 1
0 0.0010 0
0 0
0 0 
0 0
0 0]
H=[0 0 0 0 0 0 1];
```
### Ex. 2 Levitação Magnética

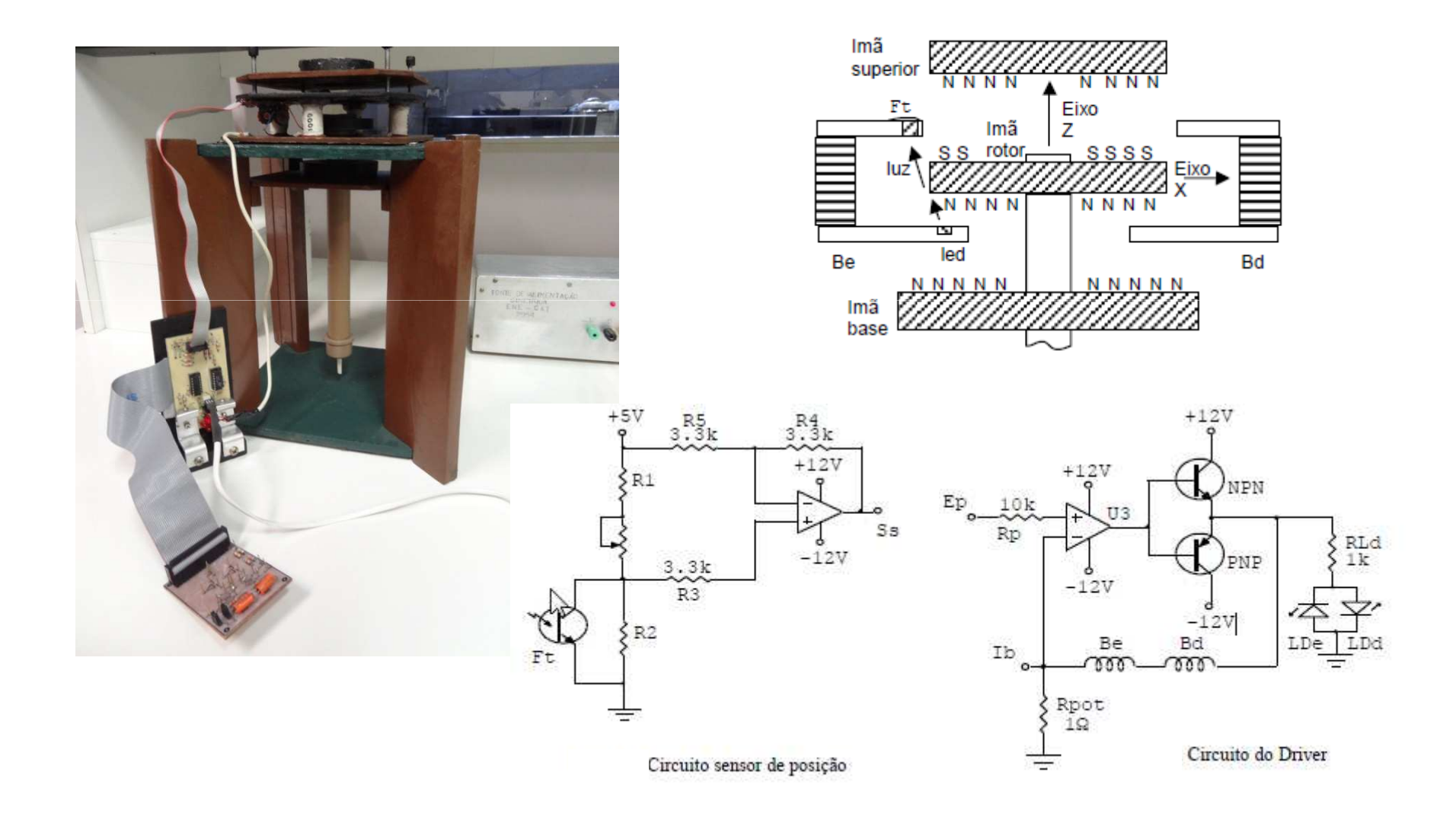

#### Ex. 2 Levitação Magnética

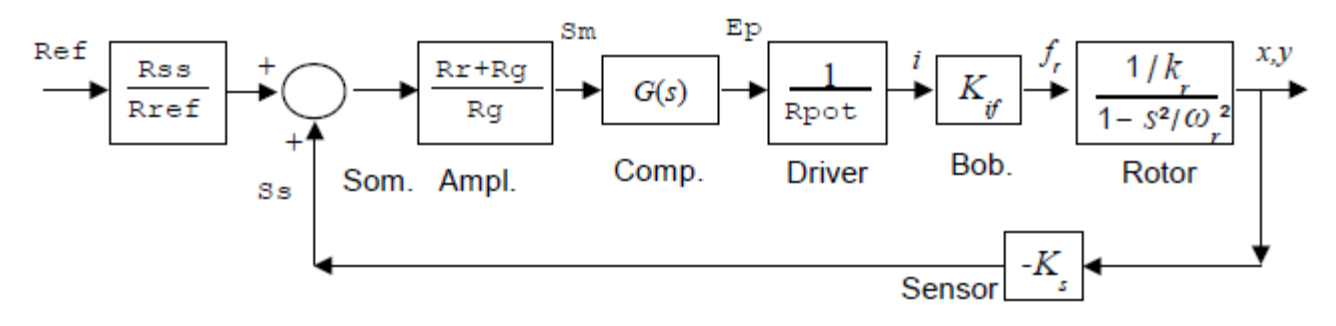

Diagrama de blocos em um dos canais

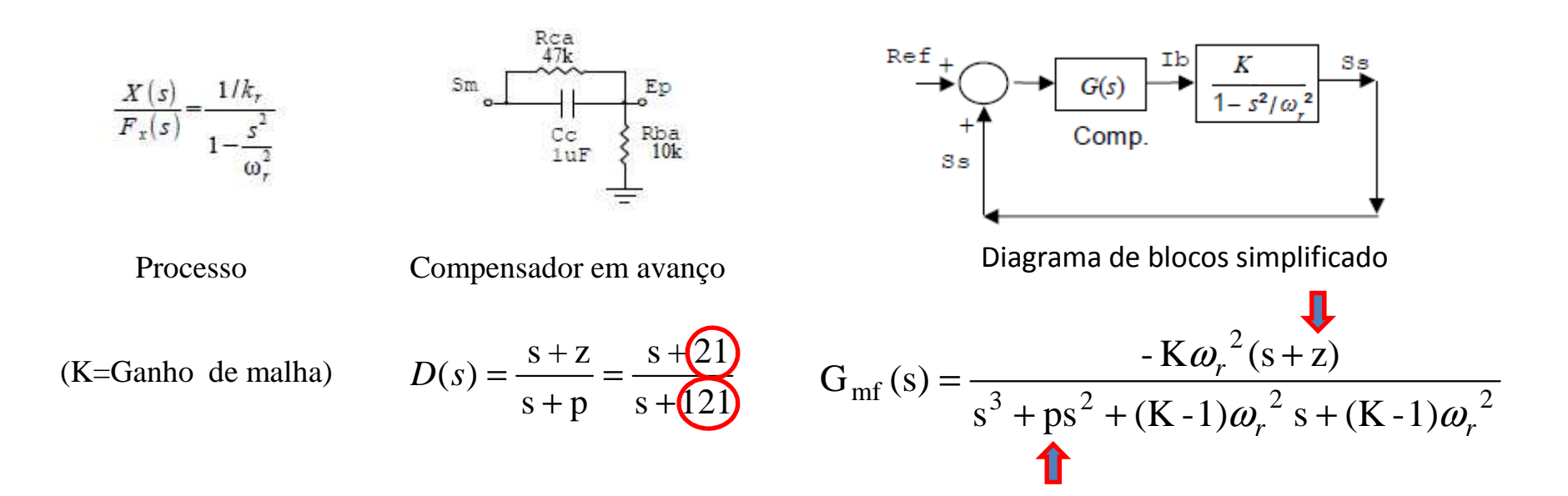

## Ex. 2 idss

```
ze{i}=iddata(y-mean(y),u-mean(u),T);
```
gtf{i}=tfest(ze{i},3,1); % Id. Caixa Preta – estrutura: 3 pólos 1 zero

% idss (fixa pólo em comp. Avnaço em -121) - 4 par. livres. par=[-2e5;-7500;-1.3e4;-220]; % valores iniciais ~gtf

```
A = [0 1 0; 0 0 1; par(1) par(2) -121];B = [0; 0; 1];
C = [par(3) par(4) 0];D = zeros(1,1);gs=idss(A,B,C,D);
```

```
gs.Structure.a.Free=[0 0 0; 0 0 0;1 1 0];gs.Structure.b.Free=[0; 0; 0];gs.Structure.c.Free=[1 1 0];gs.Structure.d.Free=0;set(gs,'Ts',0); % modelo contínuo
%gss = ssest(ze,gss,ssestOptions('Display','on'));
gss{i}=ssest(ze{i},gs);
```
## Ex. 2 idgrey

function  $[A,B,C,D,K,x0] = myLevi(par,Ts,aux)$  $A = [0 1 0; 0 0 1; par(1) par(2) -121];$  $B = [0; 0; 1]$ ;  $C = [par(3)*aux par(3) 0];$  $D = zeros(1,1);$  $K = zeros(3, 1);$  $x0 = [0; 0; 0]$ ;

par=[-2e5;-7500;-1.3e4];aux=21; % posição do zero - fixa! Ts=0; % modelo contínuogr=idgrey('myLevi',par,'c',aux,Ts)

ggr{i}=greyest(ze{i},gr)

```
% Forma Canonica Controlável<br>% b1 s + b0
      b1 s + b0
% ----------------------------------% s^2 + a^2 s^2 + a^1 s + a^0%
%A=[0 1 0;% 0 0 1;% -a0 -a1 -a2]%B=[0;0;1];%C=[b0 b1 0]
```
#### Ex. 2 Levitação Magnética

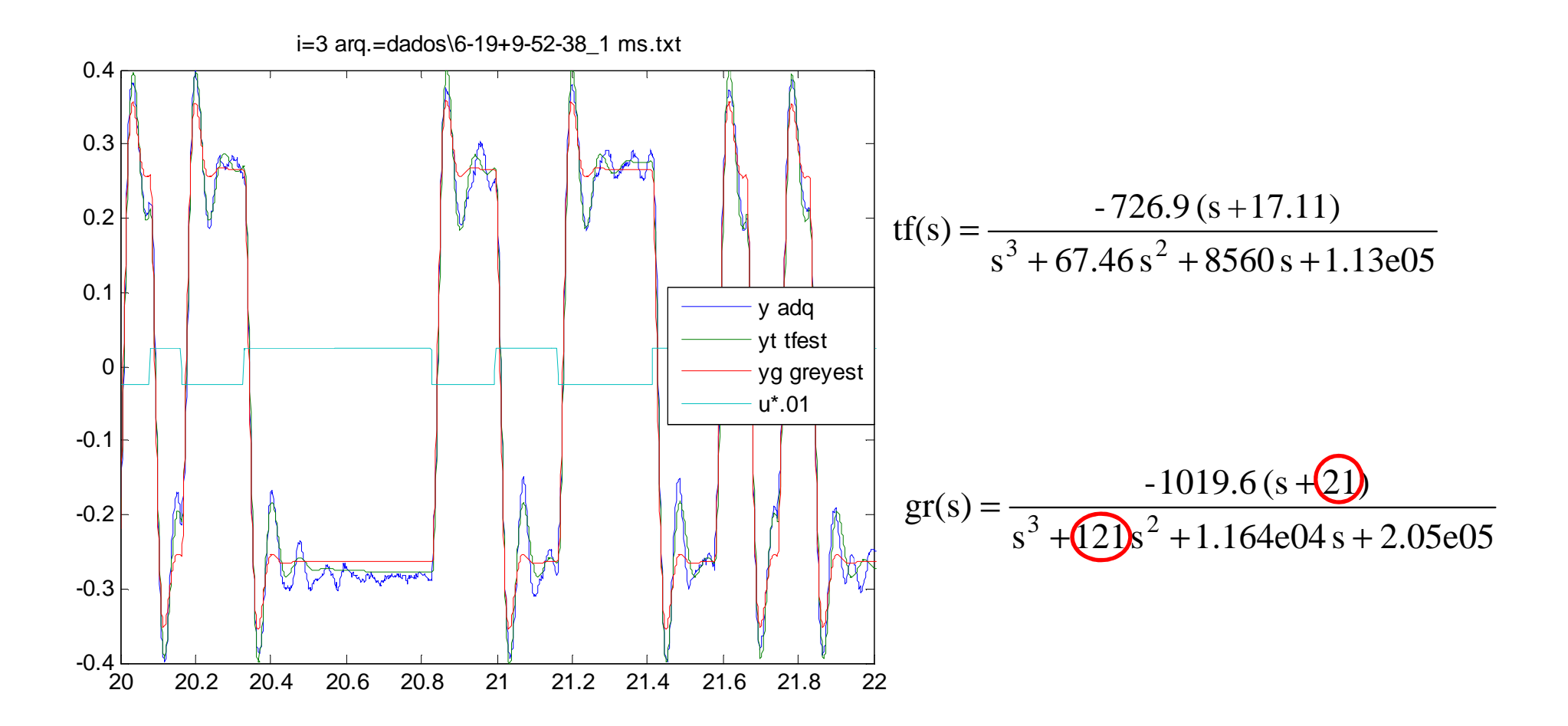

#### MQR – MQ com Restrições

$$
\mathbf{y} = \psi \hat{\mathbf{\theta}} + \xi
$$

**cθ***S*=**ξξ***minimizara Função de Custo Tn restrições sobre os parâmetros r* $c \in \mathbb{R}^{n_r \times 1}$  e  $S \in \mathbb{R}^{n_r \times n_\theta}$  são conhecidos.

$$
\hat{\boldsymbol{\theta}}_{\text{MQR}} = \operatorname*{arg\; min}_{\boldsymbol{\theta} \; : \; c = S\boldsymbol{\theta},} \; [\boldsymbol{\xi}^{\text{T}} \boldsymbol{\xi}]
$$

 $\hat{\theta}_{\text{MQR}} = (\Psi^{\text{T}} \Psi)^{-1} \Psi^{\text{T}} \mathbf{y} - (\Psi^{\text{T}} \Psi)^{-1} S^{\text{T}} [S (\Psi^{\text{T}} \Psi)^{-1} S^{\text{T}}]^{-1} (S \hat{\theta}_{\text{MQ}} - c)$ 

$$
\begin{aligned}\n\mathbf{Ex.} \quad \mathbf{MQR} &= \text{Característica Estática} \\
y(k) &= 1,2796y(k-1) + 0,0178u(k-2)u(k-1) + 0,0408u(k-1)^2 \\
&-0,3668y(k-2) - 0,2565u(k-2)y(k-1) \\
&+0,2205u(k-2)y(k-2) + 0,0029u(k-2)^2, \\
\bar{y} &= \frac{\sum_{u^2} \bar{u}^2}{1 - \sum_{y} - \sum_{yu} \bar{u}} \\
\mathbf{c} &= [\sum_{u^2} \sum_{yu} \sum_{y}]^{\mathrm{T}} = [0,0615 - 0,0360 \ 0,9128]^{\mathrm{T}} \\
&= \begin{bmatrix} 0 & 1 & 1 & 0 & 0 & 0 & 1 \\ -0,0360 & 0 & 0 & 0 & 1 & 1 & 0 \\ 0 & 0 & 0 & 0 & 1 & 1 & 0 \\ 0 & 0 & 0 & 0 & 1 & 1 & 0 \\ 0 & 0 & 0 & 0 & 1 & 1 & 0 \\ 0 & 0 & 0 & 0 & 1 & 0 & 0 \\ \theta_2 & 0 & 0 & 0 & 0 & 0 & 0 \\ \theta_3 & 0 & 0 & 0 & 0 & 0 & 0 \\ \theta_4 & 0 & 0 & 0 & 0 & 0 & 0 \\ \theta_5 & 0 & 0 & 0 & 0 & 0 & 0 \\ \theta_6 & 0 & 0 & 0 & 0 & 0 & 0 \\ \theta_7 & 0 & 0 & 0 & 0 & 0 & 0 \\ \end{bmatrix} \end{aligned}
$$

## Ex. Predial

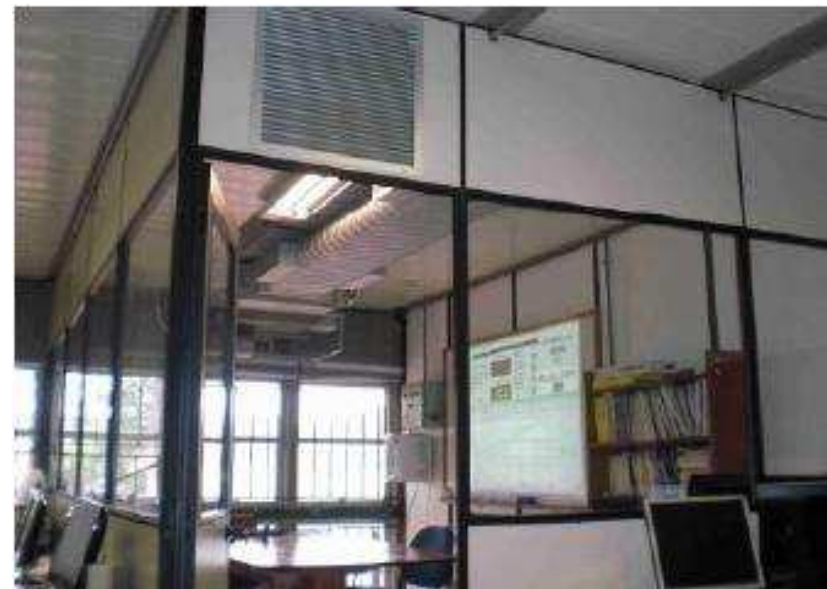

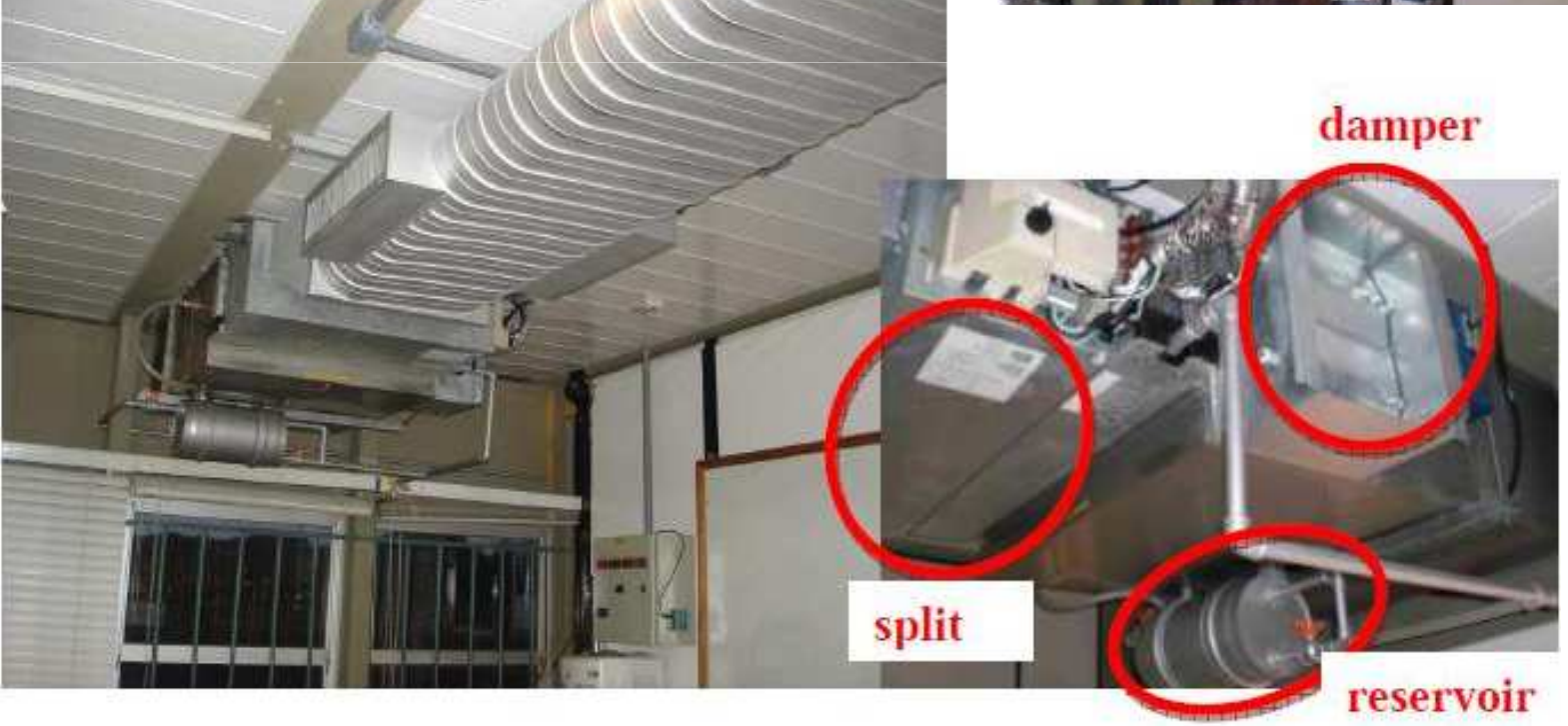

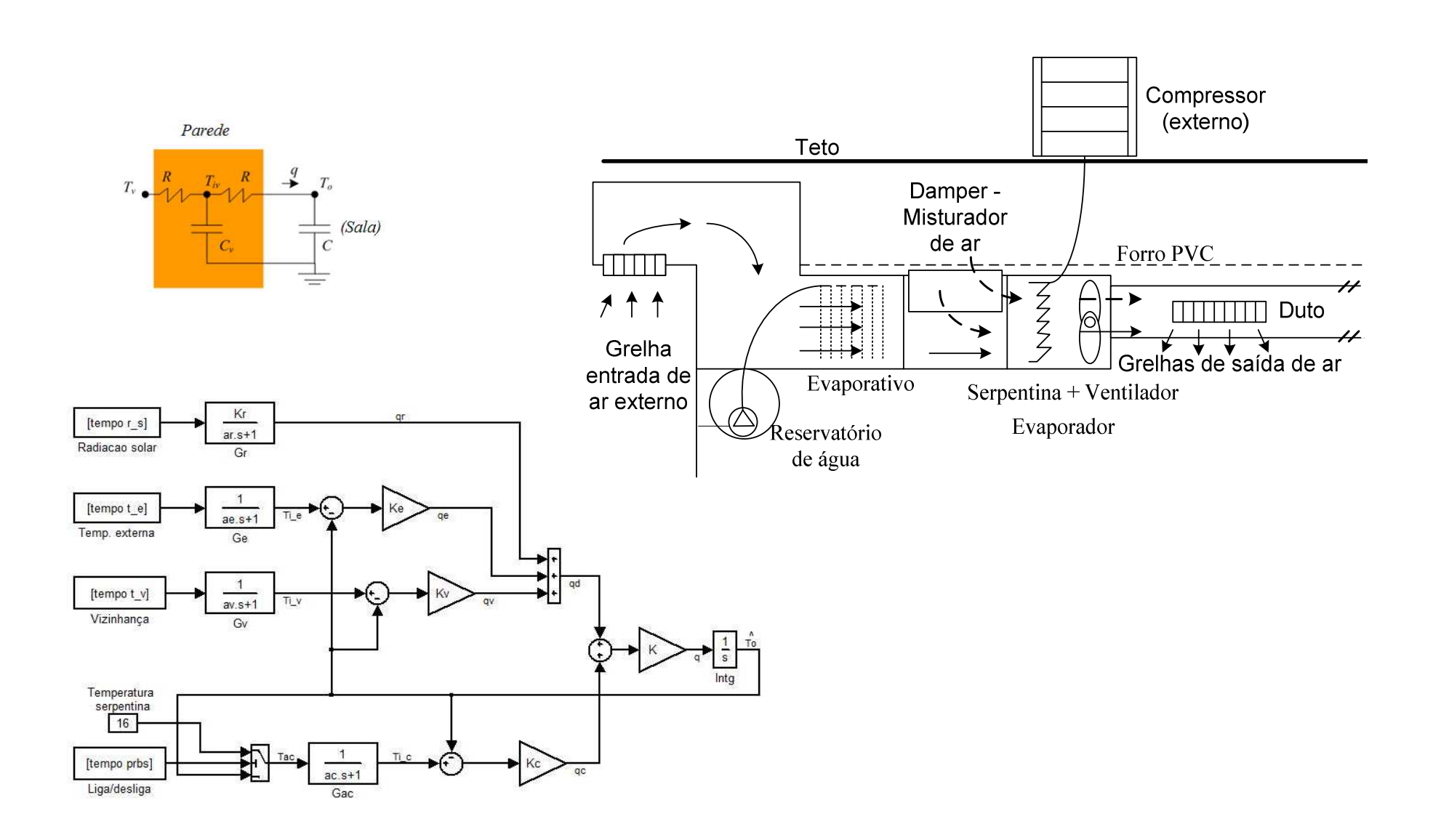

## T & UR

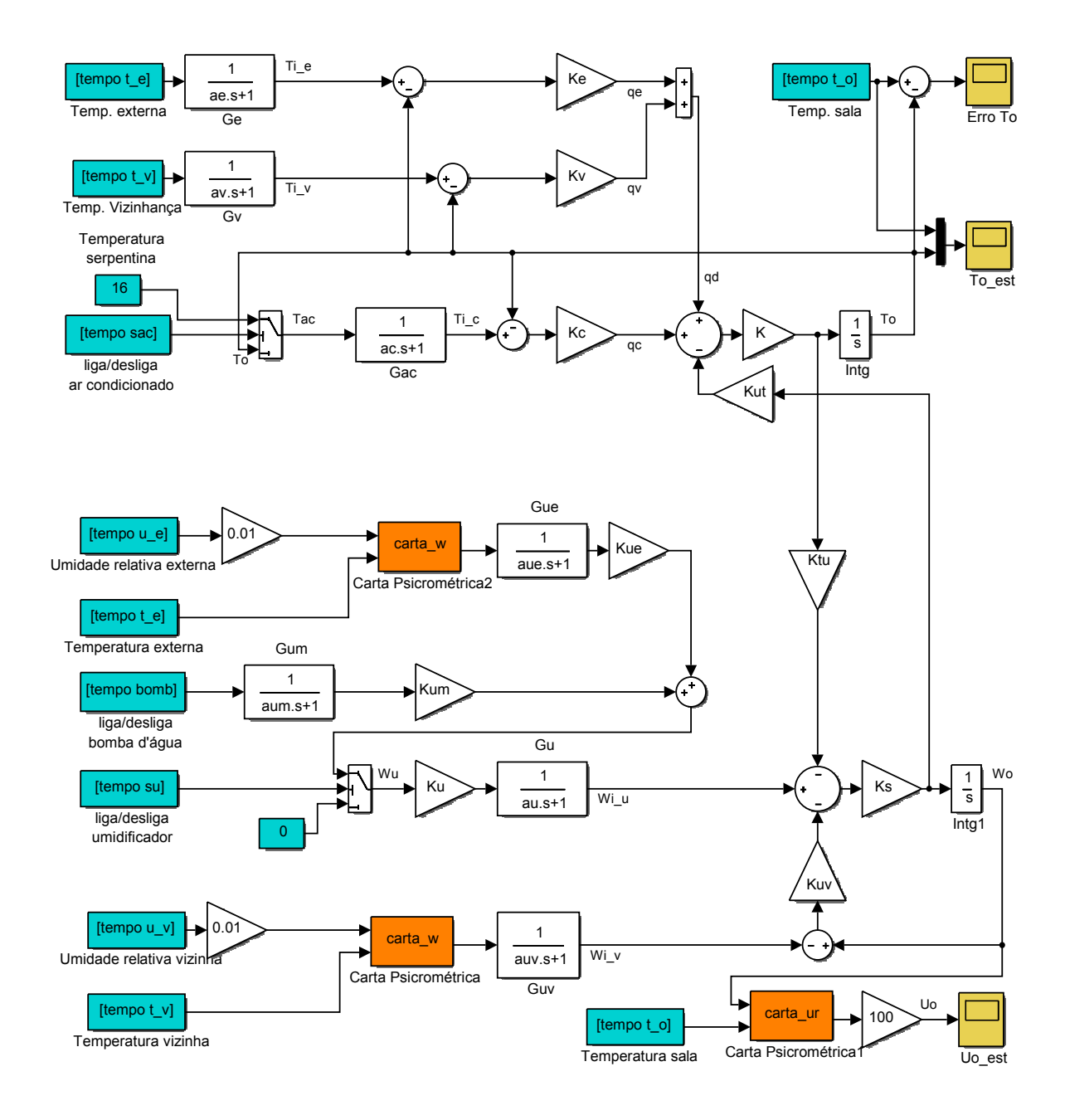

# idgrey

function  $[A,B,C,D,K,x0] = myfunc5(par,Ts,aux)$ 

- $A = [par(1) par(2) par(3) par(4) par(5) par(6) par(7); 0 par(8) 0 0$ 0 0 0; 0 0 par(9) 0 0 0 0; 0 0 0 par(10) 0 0 0; 0 0 0 0 par(11) par(12) par(13); 0 0 0 0 0 par(14) 0; 0 0 0 0 0 0 par(15)];
- $B = [par(16) par(17) par(18) par(19) par(20); (1-par(8)) 0 0 0 0; 0]$ (1-par(9)) 0 0 0; 0 0 (1-par(10)) 0 0; 0 0 0 par(21) par(22); 0 0 0 par(23) 0; 0 0 0 0 (1-par(15))];
- $C = [1 0 0 0 0 0 0; 0 0 0 0 1 0 0];$
- $D = zeros(2,5)$ ;
- $K = zeros(7,2);$

x0 =[par(24);par(25);par(26);par(27);par(28);par(29);par(30)];

$$
A = \begin{bmatrix} a_{11} & \frac{K_e K}{\alpha} & \frac{K_v K}{\alpha} & \frac{K_c K}{\alpha} & a_{15} & \frac{-K K_{u} K_s}{\alpha} & -a_{15} \\ 0 & -1/a_e & 0 & 0 & 0 & 0 \\ 0 & 0 & -1/a_e & 0 & 0 & 0 \\ 0 & 0 & 0 & -1/a_e & 0 & 0 & 0 \\ a_{51} & a_{52} & a_{53} & a_{54} & a_{55} & K_s/\alpha & -a_{55} \\ 0 & 0 & 0 & 0 & 0 & -1/a_u & 0 \\ 0 & 0 & 0 & 0 & 0 & -1/a_u & 0 \end{bmatrix} \quad B = \begin{bmatrix} 0 & 0 & 0 & 0 & 0 \\ 1/a_e & 0 & 0 & 0 & 0 \\ 0 & 1/a_e & 0 & 0 & 0 \\ 0 & 0 & 1/a_e & 0 & 0 \\ 0 & 0 & 0 & 0 & 0 \\ 0 & 0 & 0 & 0 & 0 \\ 0 & 0 & 0 & 0 & 1/a_u \\ 0 & 0 & 0 & 0 & 1/a_{uv} \end{bmatrix}
$$
  

$$
a_{11} = \frac{-K(K_e + K_v + K_c)}{\alpha}; a_{15} = \frac{KK_u K_s K_{uv}}{\alpha}; \qquad C = \begin{bmatrix} 1 & 0 & 0 & 0 & 0 & 0 \\ 0 & 0 & 0 & 0 & 0 & 0 \\ 0 & 0 & 0 & 1 & 0 & 0 \end{bmatrix}
$$
  

$$
a_{51} = \frac{KK_s K_{uu} (K_e + K_v + K_c)}{\alpha}; a_{52} = \frac{-K_e K_s K_s}{\alpha}; \qquad C = \begin{bmatrix} 1 & 0 & 0 & 0 & 0 & 0 \\ 0 & 0 & 0 & 1 & 0 & 0 \end{bmatrix}
$$

 $\alpha$  and  $\alpha$  and  $\alpha$ 

 $a_{54} = \frac{a_{12} + a_{13} + a_{14}}{a_{14}}$ 

;  $a_{54} = \frac{a_{54}}{a_{54}}$ 

=

 $\frac{1}{100}$ ,  $\frac{u_{54} - u_{55}}{20}$ ,  $\frac{u_{55}}{20}$ 

 $u^{\text{max}} u \cdot a = \frac{u^{\text{max}} u}{\sigma} a = \frac{u^{\text{max}} u}{\sigma}$ 

*KKKK*

α

*KK*

 $a_{55} =$ 

=

α

 $51 - \alpha$ ,  $\alpha$ <sub>52</sub>

*KKKK*

 $a_{52} =$ 

=

I

I I

I

#### Predial - Sinais

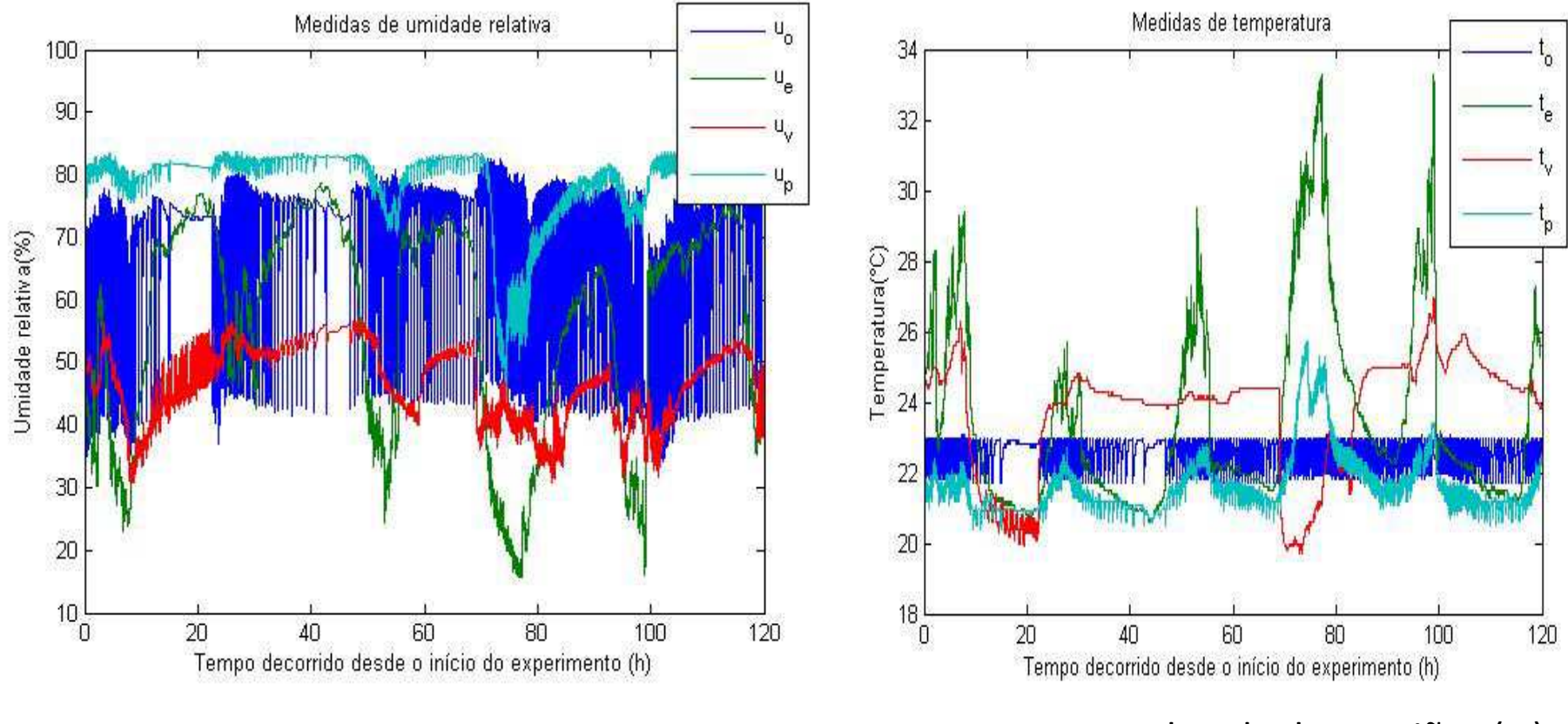

Umidade relativa da sala de reuniões (u<sub>o</sub>), do ambiente externo (u<sub>e</sub>), sala vizinha (u<sub>v</sub>) e pós-evaporativo (u<sub>p</sub>).

Temperatura da sala de reuniões (t<sub>o</sub>), do ambiente externo (t<sub>e</sub>), vizinhança (t<sub>v</sub>) e pós-evaporativo (t<sub>p</sub>).

### Resultado da Identificação

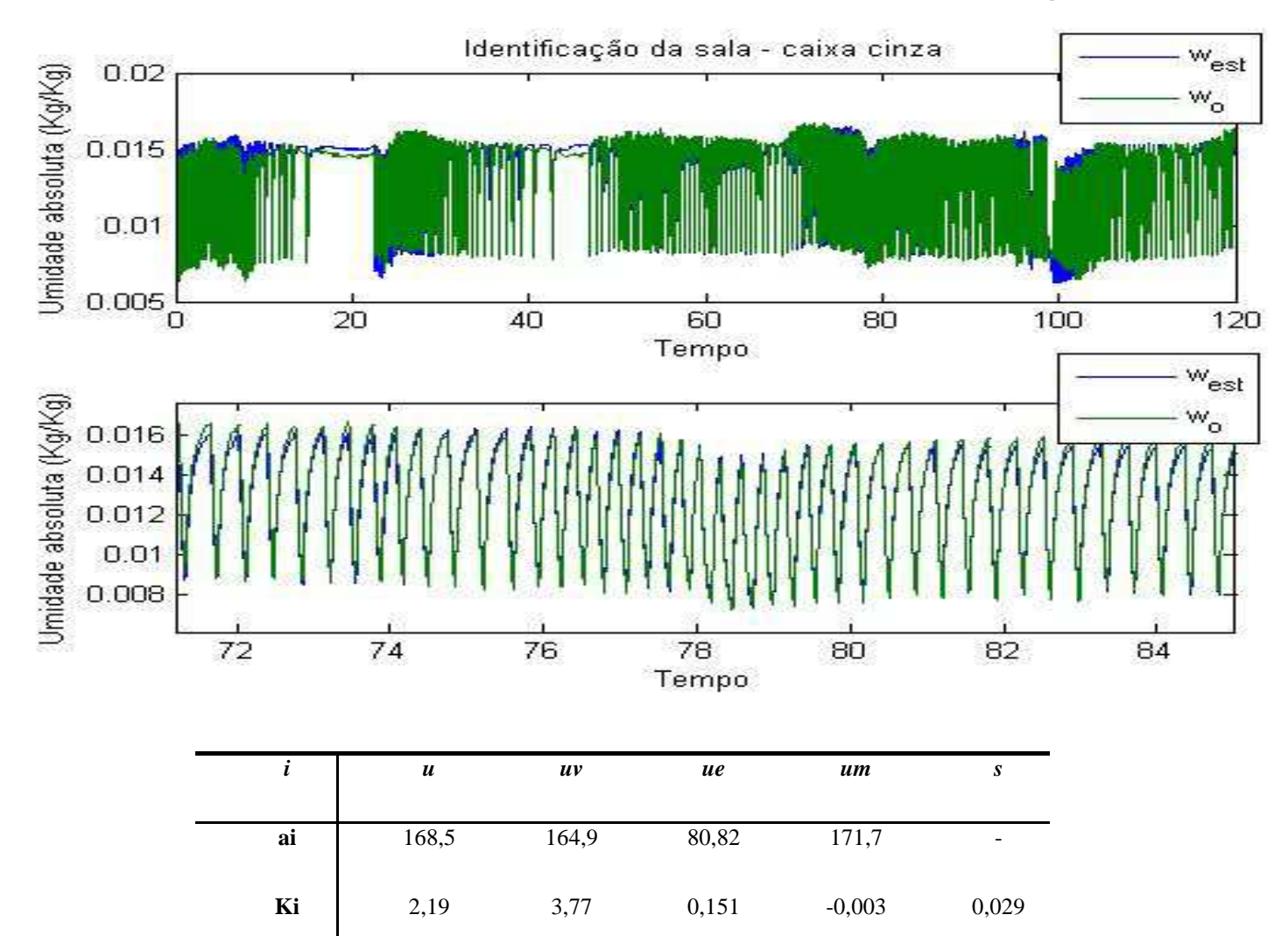

### Redução de Ordem

Utilização de Coeficientes de Agrupamento

• Modelo ARMAX

$$
y(k) = \sum_{i=1}^{n_y} a_i(T_s) y[(k-i)T_s] + \sum_{i=1}^{n_u} b_i(T_s) u[(k-i)T_s] + \sum_{i=1}^{n_\xi} c_i(T_s) \xi[(k-i)T_s] + \xi(k).
$$

## Candidatos a Modelo

$$
y(t) = a_1^1(T_s)y(t - T_s) + b_1^1(T_s)u(t - T_s) + c_1^1(T_s)\tilde{\xi}(t - T_s) + \tilde{\xi}(t),
$$

$$
y(t) = a_1^2(T_s)y(t - T_s) + a_2^2(T_s)y(t - 2T_s) + b_1^2(T_s)u(t - T_s) + b_2^2(T_s)u(t - 2T_s) + c_1^2(T_s)\xi(t - T_s) + \xi(t),
$$

$$
y(t) = a_1^3(T_s)y(t - T_s) + a_2^3(T_s)y(t - 2T_s) + a_3^3(T_s)y(t - 3T_s)
$$
  
+  $b_1^3(T_s)u(t - T_s) + b_2^3(T_s)u(t - 2T_s) + b_3^3(T_s)u(t - 3T_s)$   
+  $c_1^3(T_s)\xi(t - T_s) + \xi(t)$ ,

#### Considerando:

#### pequenas períodos de amostragem

 $y(t-T_{\rm s}) \approx y(t-2T_{\rm s}) \approx y(t-3T_{\rm s})$ 

$$
y(t) = a_1^1(T_s)y(t - T_s) + b_1^1(T_s)u(t - T_s) + c_1^1(T_s)\tilde{\xi}(t - T_s) + \tilde{\xi}(k)
$$

$$
y(t) \approx (a_1^2(T_s) + a_2^2(T_s))y(t - T_s) + (b_1^2(T_s) + b_2^2(T_s))u(t - T_s) + c_1^2(T_s)\xi(t - T_s) + \xi(k)
$$

$$
y(t) \approx (a_1^3(T_s) + a_2^3(T_s) + a_3^3(T_s))y(t - T_s) + (b_1^3(T_s) + b_2^3(T_s) + b_3^3(T_s))u(t - T_s) + c_1^3(T_s)\xi(t - T_s) + \xi(k).
$$

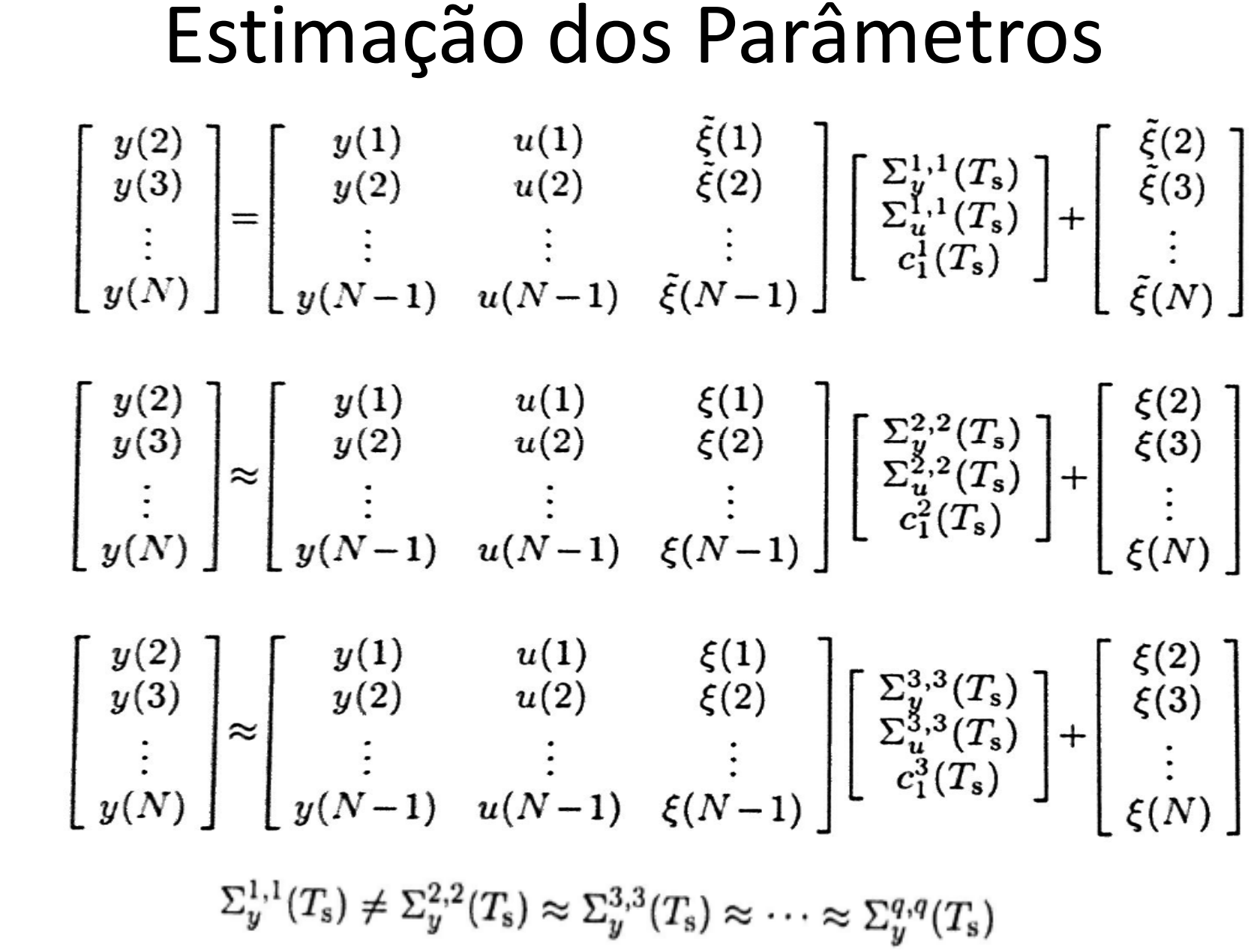

## Redução de Ordem

• Encontrar o "joelho"acréscimo de termo é irrelevante:

 $|\Sigma_y(T_{\rm s}) - \Sigma_{y0}(T_{\rm s})| < \gamma$